# **Sistem Pakar Mendiagnosa Penyakit Pemfigus Menggunakan Metode Certainty Factor**

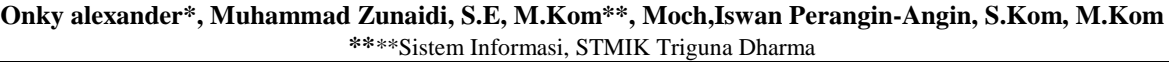

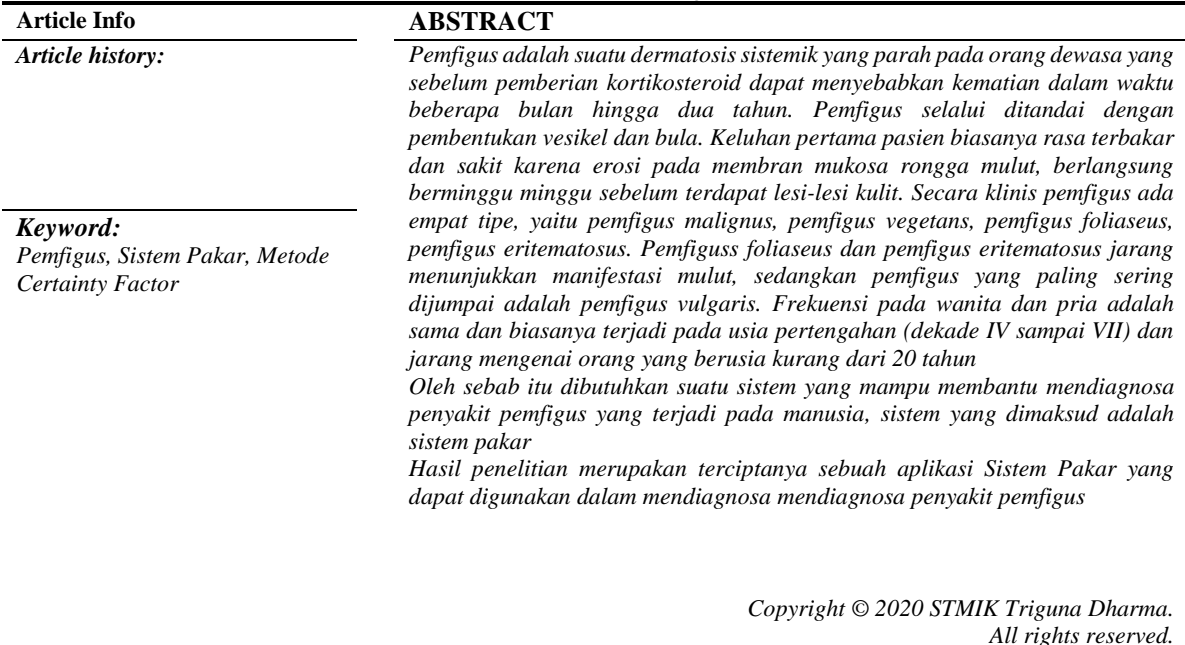

First Author Nama : Onky alexander Program Studi : Sistem Informasi STMIK Triguna Dharma E-Mail : okialex123xxyahoo.com

#### **1. PENDAHULUAN**

Pemfigus adalah suatu dermatosis sistemik yang parah pada orang dewasa yang sebelum pemberian kortikosteroid dapat menyebabkan kematian dalam waktu beberapa bulan hingga dua tahun. Pemfigus selalui ditandai dengan pembentukan vesikel dan bula. Keluhan pertama pasien biasanya rasa terbakar dan sakit karena erosi pada membran mukosa rongga mulut, berlangsung berminggu minggu sebelum terdapat lesi-lesi kulit.

Secara klinis pemfigus ada empat tipe, yaitu pemfigus malignus, pemfigus vegetans, pemfigus foliaseus, pemfigus eritematosus. Pemfiguss foliaseus dan pemfigus eritematosus jarang menunjukkan manifestasi mulut, sedangkan pemfigus yang paling sering dijumpai adalah pemfigus vulgaris. Frekuensi pada wanita dan pria adalah sama dan biasanya terjadi pada usia pertengahan (dekade IV sampai VII) dan jarang mengenai orang yang berusia kurang dari 20 tahun.

Sistem pakar *(expert system)* adalah system yang berusaha mengadopsi pengetahuan manusia ke computer,agar computer dapat menyelesaikan masalah seperi yang biasa di lakukan oleh para ahli. Sistem pakar ini dibuat agar dapat menyelesaikan suatu permasalahan tertentu dengan menirukan kerja para pakar.

Dengan adanya sistem ini, masyarakat akan lebih paham tentang penyakit pemfigus dan diharapkan dapat membantu orang mengalami penyakit pemfigus.

Metode *certainty factor* digunakan ketika menghadapi suatu masalah yang jawabannya belum pasti. Ketidakpastian ini bisa merupakan probabilitas. Metode ini diperkenalkan pertama kali oleh *Shortlife* dan *Buchanan* pada tahun 1970-an. Mereka menggunakan metode ini saat melakukan diagnosis dan terapi terhadap penyakit meningitis dan infeksi darah.

## **2. LANDASAN TEORITIS**

### **2.1 Sistem Pakar**

Aplikasi berbasis komputer yang banyak dipergunakan dalam penyelesaian permasalahan yang berkaitan dengan pemikiran ataupun keahlian seorang pakar disebut dengan Sistem pakar, yang mencoba dalam memecahkan masalah yang tidak dapat diselesaikan awam dan hanya bisa diselesaikan oleh seorang pakar dibidangnya, sistem pakar dikatakan berhasil jika mampu menghasilkan sebuah keputusan yang sama seperti yang dilakukan oleh pakar aslinya baik pada saat proses pengambilan keputusannya dan juga dari hasil keputusannya.

Mesin Inferensi adalah sebuah otak dari aplikasi sistem pakar. Dimana dalam mesin inferensi inilah kemampuan pakar ini disisipkan. Apa yang dikerjakan oleh mesin inferensi, didasarkan pada pengetahuanpengetahuan yang ada dalam basis pengetahuan yang telah diambil dari seorang pakar.

Sistem pakar hadir menjadi pembantu atau assiten yang akan menuntun seseorang menyelesaikan permasalahan dengan dukungan data kepakaran yang disimpan dalam komputer. Dengan bantuan kepakaran, informasi dirangkum dalam database sebagai sumber penanganan diagnosa kerusakan sampai solusi yang akan dilakukan sebagai langkah penyelesaian permasalahan.

Istilah yang ada pada sistem pakar bersumber dari istilah knowledge-based expert system.Penyebab istilah ini muncul adalahuntuk memecahkan sebuah masalah yang jarang dapat diselesaikan oleh awam.

Pengetahuan adalah informasi atau maklumat yang diketahui atau disadari oleh seseorang. Pengetahuan termasuk, tetapi tidak dibatasi pada deskripsi, hipotesis, konsep, teori, prinsip.

#### **2.2** *Certainty Factor*

.

*Certainty Factor* (*CF*) merupakan salah satu teknik yang digunakan untuk mengatasi ketidakpastian dalm pengambilan keputusan. *Certainty Factor* (*CF*) dapat terjadi dengan berbagai kondisi, Diantara kondisi yang terjadi adalah terdapat beberapa antensenden (dalam *rule* yang berbeda) dengan satu konsekuen yang sama. Dalam kasus ini, kita harus mengagresasikan nilai *CF* keseluruhan dari setiap kondisi yang ada. Pada konsep *Certainty Factor* ini juga sering dikenal dengan adanya *believe* dan *disbelieve. Believe* merupakan kepastian , sedangkan *disbelieve* merupakan ketidakyakinan.

Faktor kepastian *( Certainty Factor )* diperkenalkan oleh *shortliffe Buchan* dalam pembuatan MYCIN. *Certainty Factor (CF)* merupakan nilai parameter klinis yang diberikan MYCIN untuk menunjukkan besarnya kepercayaan. *Certainty Factor (CF)* menujukkan ukuran kepastian terhadap suatu fakta atau aturan[15].

Teori *Certainty Factor* (*CF*) diusulkan oleh Shorliffe dan Buchanan pada 1975 untuk mengakomodasikan ketidakpastian pemikiran (*inexact reasoning*) seorang pakar. Seorang pakar seringkali menganalisis informasi yang ada dengan ungkapan seperti "mungkin", kemungkinan besar", "hampir pasti". Untuk mengakomodasikan hal ini menggunakan *Certainty factor* (*CF*) guna menggambarkan tingkat keyakinan pakar terhadap masalah yang dihadapi.

Ada dua cara dalam mendapatkan tingkat keyakinan (*CF*) dari sebuah rule, yaitu: 1. Metode '*Net Belief'* yang diusulkan oleh E.H. Shortliffe dan Buchanan  $CF(Rule) = MB(H,E) - MD(H,E)$ 

1; Jika P(H)=1  $MB(H,E) = \frac{\max[P(H|E),P(H)]-P(H)}{\max[1,0],P(H)}$  $max[1,0]-P(H)$ 1; Jika P(H)=0  $MD(H,E) = \frac{\min[P(H|E),P(H)]-P(H)}{max[1,0],P(H)}$  $max[1,0]-P(H)$ 

2. Dengan cara mewawancarai seorang pakar

*www.trigunadharma.ac.id*

Nilai CF (*Rule*) didapat dari interpretasi "*term*" dari pakar, yang diubah menjadi nilai CF tertentu sesuai tabel berikut:

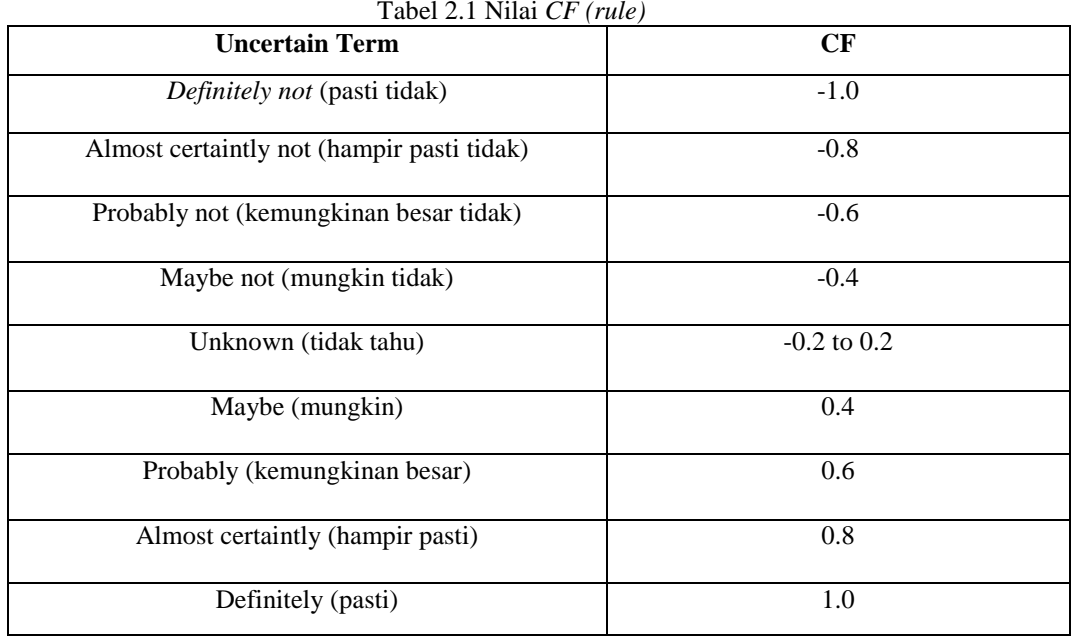

*Sumber : (Hengki Tamando Sihotang2014:19)*

## **2.6.1 Perhitungan** *Certainty Factor* **Gabungan**

Secara umum, r*ule* dapat direpresentasikan dalam bentuk sebagai berikut:

- *IF* E1 *AND* E<sup>2</sup> …. *AND* E<sup>n</sup> *THEN* H (*CF rule*), atau
- $IF$  **E**<sub>1</sub> *OR* **E**<sub>2</sub> ..., *OR* **E**<sub>n</sub> *THEN* **H** (*CF rule*)
- Pengertian:

E1…. E<sup>n</sup> : Fakta-fakta (*evidence*) yang ada

- H : Hipotesis atau konklusi dihasikan<br>
CF Rule : Tingkat keyakinan terjadinya hipo *CF Rule* : Tingkat keyakinan terjadinya hipotesis H akibat adanya fakta- fakta E1…. E<sup>n</sup> 1. *Rule* dengan *evidence* E tunggal dan *hipotesis* H tunggal
- *IF*  $E$  *THEN*  $H$  (*CF rule*)  $CF(H,E) = CF(E) \alpha$  (*CF rule*)
- 2. *Rule* dengan *evidence* E ganda dan *Hipotesis* H tunggal  $IF$   $E_1$   $AND$   $E_2$ ....  $AND$   $E_n$   $THEN$   $H$   $(CF rule)$  $CF(H,E) = min [CF(E_1), CF(E_2),..., CF(E_n)] \alpha (CF rule)$  $IF$   $E_1$   $OR$   $E_2$ ....  $OR$   $E_n$   $THEN$   $H$   $(CF$   $rule)$  $CF(H,E) = \max [CF(E_1), CF(E_2), \ldots, CF(E_n)] \alpha (CF rule)$
- 3. Kombinasi dua buah *rule* dengan *evidence* berbeda (E1 dan E2), tetapi *hipotesis* sama. *IF*  $E_1$  *THEN* **H** Rule 1 *CF*(**H**,  $E_1$ ) = *CF* =  $C(E_1)$   $\alpha$  *CF*(*Rule* 1)

*IF*  $E_2$  *THEN* **H** Rule 2  $CF(H, E_1) = CF = C(E_2) \alpha CF(Rule 2)$ 

Jika *CF*1 > 0 atau *CF*2 > 0

*www.trigunadharma.ac.id*

$$
CF(CF_1, CF_2) = \begin{cases} \frac{CF1 + CF2(1 - CF1)}{1 - \min[|CF1|, |CF2|]} & \text{Jika } CF1 > 0 \text{ atau } CF2 > 0\\ \frac{CF1 + CF2\alpha (1 + CF1)}{1 - \min[|CF1|, |CF2|)} & \text{Jika } CF1 > 0 \text{ atau } CF2 > 0 \end{cases}
$$

#### **3. Metodologi Penelitian**

Teknik Pengumpulan Data

a. Teknik pengumpulan data berupa suatu pernyataan tentang sifat, keadaan, kegiatan tertentu dan sejenisnya. Pengumpulan data dalam penelitian ini dilakukan di Klinik Spesialis Bunda menggunakan 2 cara berikut yaitu Wawancara

Pengumpulan data dengan melakukan tanya jawab langsung dengan Narasumber yaitu seorang dokter dari objek yang diteliti untuk memperoleh yang diinginkan. Wawancara dilakukan guna mendapatkan alur kerja pada objek yang diteliti yang akan digunakan dalam menentukan fitur-fitur yang akan dibangun. Pada tahapan wawancara dilakukan dengan cara mewawancarai ibu dr. Hervina Sp.KK terkait tentang penyakit Pemfigus*.* Berikut ini adalah data gejala dari jenis penyakit Pemfigus yang diperoleh dari ibu dr. Hervina Sp.KK .

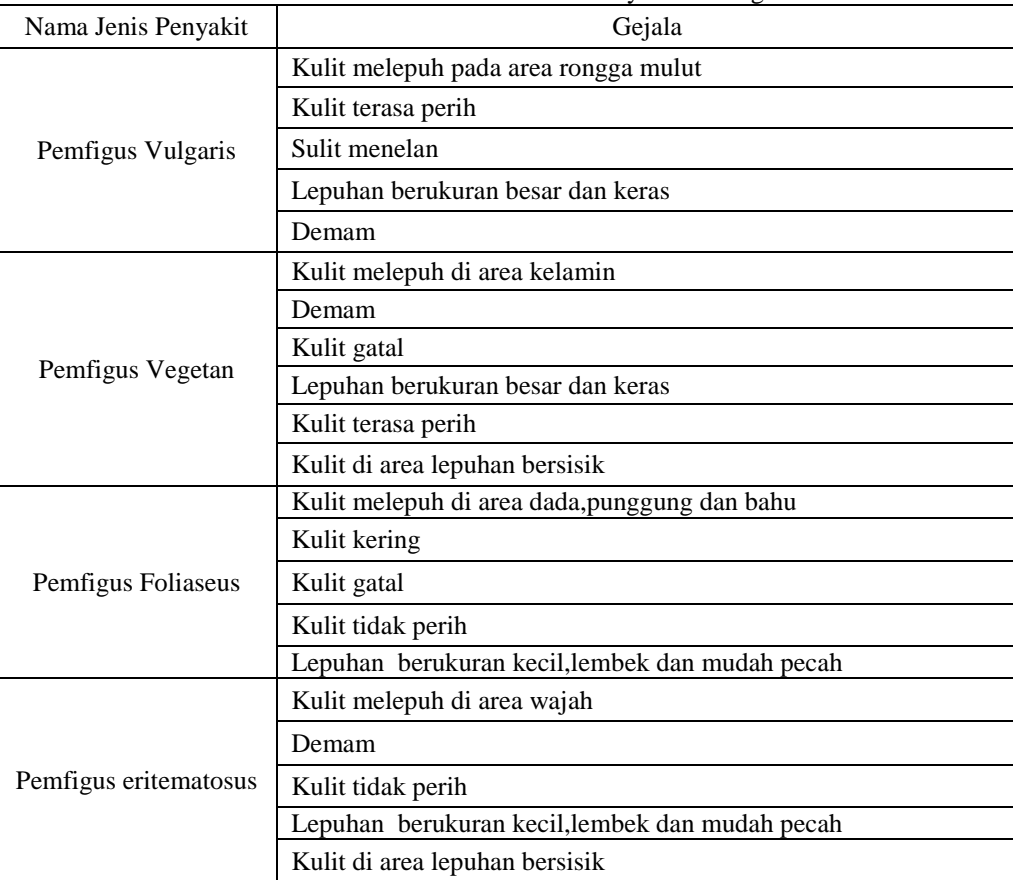

Tabel 3.1 Data Penyakit Pemfigus

b. Observasi Metode pengumpulan data ini digunakan untuk mendapatkan data yang berkaitan dengan peninjauan langsung ke Klinik Spesialis Bunda.

2. Studi Kepustakaan (*Library Research*)

Studi Kepustakaan merupakan salah satu elemen yang mendukung sebagai landasan teoritis peneliti untuk mengkaji masalah yang dibahas. Dalam hal ini, peneliti menggunakan beberapa sumber kepustakaan diantaranya: Buku, Jurnal Nasional, Jurnal Internasional dan Sumber-sumber lainnya yang berkaitan dengan Bidang ilmu Sistem Pakar

#### . **3.1 Algoritma Sistem**

Algoritma merupakan salah satu urutan langkah-langkah pendekatan yang dilakukan untuk membangun sebuah sistem pakar sehingga mendapat hasil yang diinginkan. Sistem pakar yang dibangun merupakan *rule based expert system* yang menggunakan metode *Certainty Factor*. Adapun langkah-langkah metode *Certainty Factor* antara lain :

- 1. Menentukan data Penyakit dan gejalanya.
- 2. Menentukan bobot gejala.<br>3. Proses inferensi.
- 3. Proses inferensi.
- 4. Mengkombinasikan nilai *Certainty Factor* dari masing-masing kaidah

## **3.2.3 Menentukan Bobot Nilai Gejala dari penyakit**

Bobot nilai pakar merupakan data yang diberikan langsung oleh pakar terhadap gejala-gejala yang mendasari suatu hipotesis dari pengidentifikasian penyakit Pemfigus . Berikut ini pengetahuan dasar atau informasi tentang gejala penyakit Pemfigus dari beserta nilai MB dan MD untuk setiap gejalanya. Bobot nilai gejala diperoleh dari rumus:

$$
MB(H, E) = \begin{cases} \frac{1}{Max[P(H|E), P(H)] - P(H)} \\ \frac{Max[1,0] - P(H)}{Max[1,0] - P(H)} \end{cases}
$$

$$
MD(H, E) = \begin{cases} \frac{Min[P(H|E), P(H)] - P(H)}{Min[1,0] - P(H)} \end{cases}
$$

 $MB(h,e) = Ukuran kepercayaan terhadap hipotesis h (antara 0 dan 1)$ 

 $MD(h,e)$  = Ukuran ketidakpercayaan terhadap hipotesish (antara 0 dan 1)

 $CF = Factor keparation$ 

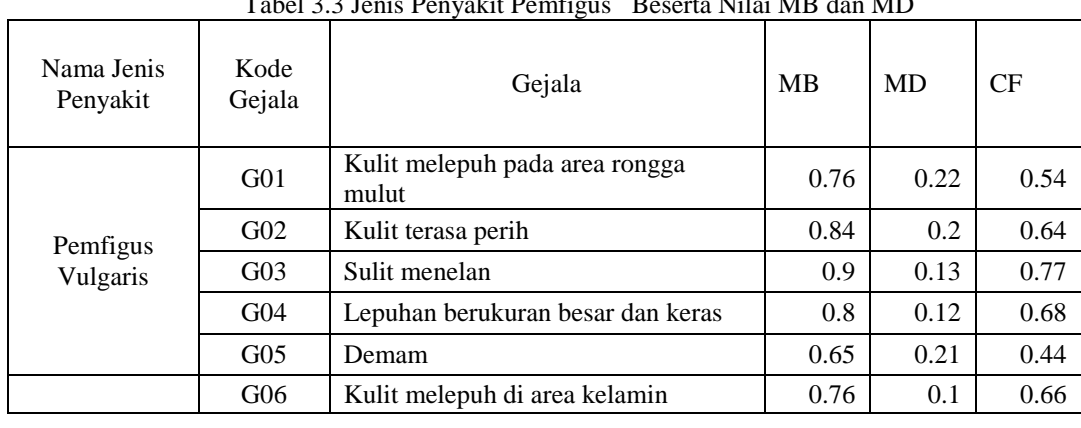

 $CF[H,E]$  = MB[H,E]-MD[H,E] Tabel 3.3 Jenis Penyakit Pemfigus Beserta Nilai MB dan MD

*www.trigunadharma.ac.id*

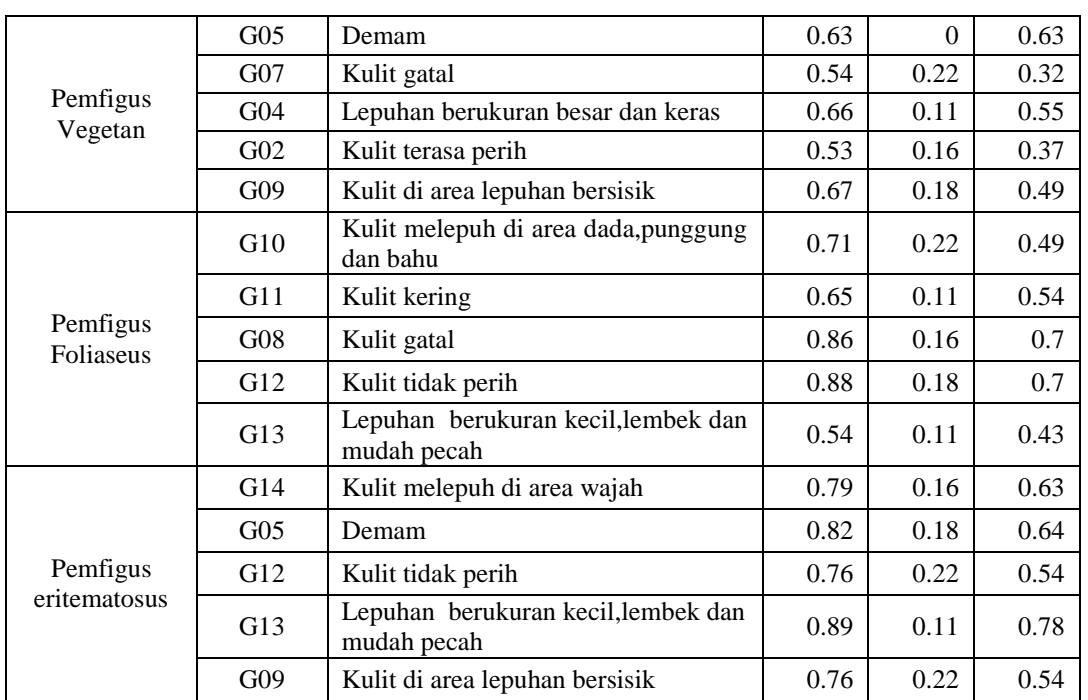

Dalam pengujian analisa yang dilakukan, seseorang berkonsultasi mengenai penyakit Pemfigus , dari 14 pilihan gejala yang diberikan seseorang pasien tersebut mengalami 5 gejala antara lain adalah sebagai berikut:

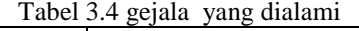

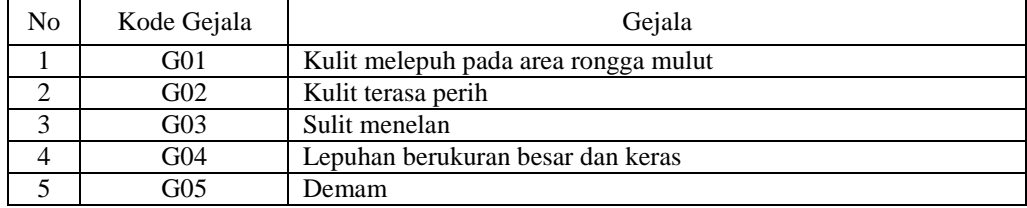

#### **3.2.4 Mengkombinasikan Nilai** *Certainty Factor*

- 1. Melakukan Perhitungan *Certainty Factor* Pada Pemfigus Vulgaris
	- a. Pemfigus Vulgaris memiliki 3 gejala yaitu G01, G02, G03, G04, G05

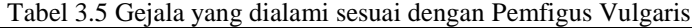

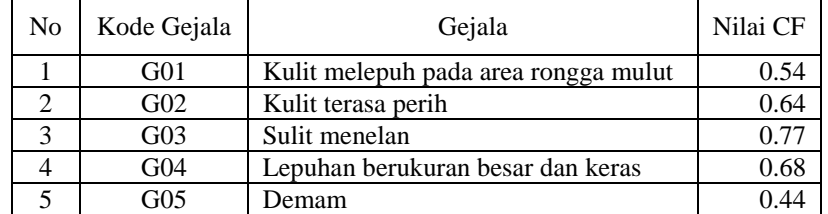

Dimana diketahui nilai CF gejala tersebut adalah, Nilai CF (g1) = 0.54 Nilai CF  $(g2) = 0.64$ 

```
CF(h, e1^{e2}) = CF(h, e1) + CF(h, e2) * (1 - CF[h, e1])CF(G01, G02) = 0.54 + (0.64*(1-0.54))
```

```
CF(G01, G02) = 0.8344Selanjutnya masih ada G3 dengan nilai sebagai berikut,<br>Nilai CF (G03) = 0.77Nilai CF (G03)
CFcombine CF[H,E] old,G03
= CF[H,E] old + CF[H,E]5 * (1 - CF[H,E] old)
=0.8344+(0.77*(1-0.8344))= 0.961912Selanjutnya masih ada G4 dengan nilai sebagai berikut,
Nilai CF (G04) = 0.68
```

```
CFcombine CF[H,E] old,G06
= CF[H,E] old + CF[H,E]5 * (1 - CF[H,E] old)
=0.961912+ (0.68* (1- 0.961912))
= 0.98781184
Selanjutnya masih ada G5 dengan nilai sebagai berikut,
Nilai CF (G05) = 0.44CFcombine CF[H,E] old,G07
= CF[H,E] old + CF[H,E]5 *(1 - CF[H,E] old)
= 0.98781184 + (0.44*(1-0.98781184))= 0.99317463
```
- 2. Melakukan Perhitungan *Certainty Factor* Pada Pemfigus Vegetan
	- a. Pemfigus Vegetan memiliki 3 ciri yaitu G02, G04 dan G05
		- Tabel 3.5 Gejala yang dialami sesuai dengan Pemfigus Vegetan

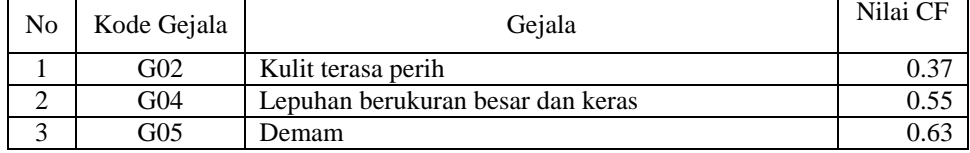

Nilai CF (G02) =  $0.64$ 

Nilai CF (G04)  $= 0.78$  $CF(h, e1^{\wedge}e2) = CF(h, e1) + CF(h, e2) * (1 - CF[h, e1])$  $CF(G02, G04) = 0.37 + (0.55*(1-0.37))$ 

 $CF(G02, G04) = 0.7165$ Selanjutnya masih ada G5 dengan nilai sebagai berikut, Nilai CF (G03)  $= 0.63$ 

```
CFcombine CF[H,E] old,G05
= CF[H,E] old + CF[H,E]5 *(1-CF[H,E] old)
= 0.7165 + (0.63*(1-0.7165))= 0.895105
```
- 3. Melakukan Perhitungan *Certainty Factor* Pada Pemfigus Foliaceus
	- Pemfigus Foliaceus tidak memiliki gejala terkait
	- 4. Melakukan Perhitungan *Certainty Factor* Pada Pemfigus eritematosus Pemfigus eritematosus memiliki 1ciri yaitu G05

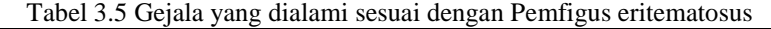

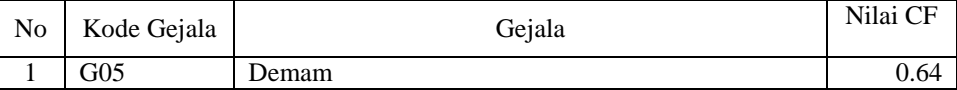

Nilai CF (G05)  $= 0.64$  $CF(h, e1 \cdot e2) = CF(h, e1) + CF(h, e2) * (1 - CF[h, e1])$  $CF(G05) = 0.64 + (0*(1-0.64))$ 

 $CF(G05) = 0.64$ Selanjutnya masih ada G5 dengan nilai sebagai berikut, Nilai CF (G03)  $= 0.63$ 

CFcombine CF[H,E] old,G05  $= CF[H,E]$  old  $+ CF[H,E]$ 5  $*(1-CF[H,E]$  old)  $= 0.7165 + (0.63*(1-0.7165))$  $= 0.895105$ 

Maka dari perhitungan dapat disimpulkan nilai CF untuk jenis pengidentifikasian penyakit dari nilai CF terbesar adalah pada Pemfigus Vulgaris = 0.99317463 atau dengan tingkat kepastian 99.31%. Yaitu atrinya adalah pasien tersebut mengalami Pemfigus Vulgaris

## **4. IMPLEMENTASI DAN PENGUJIAN**

#### 1. *Form Login*

*Form Login* digunakan untuk mengamankan sistem dari *user-user* yang tidak bertanggung jawab sebelum masuk ke Menu Utama. Berikut adalah tampilan *Form Login* :

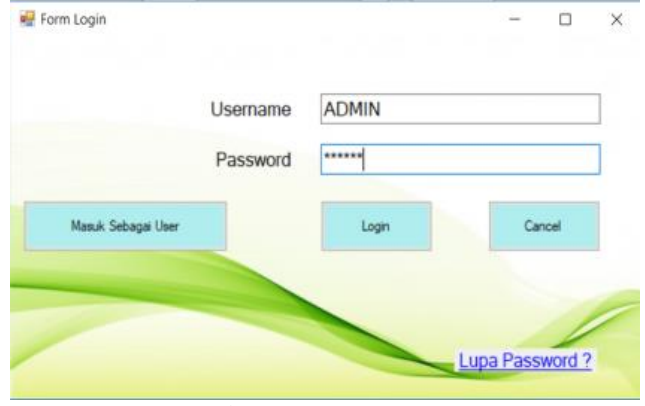

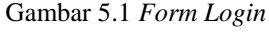

Berikut keterangan pada gambar 5.1 *Form Login* :

- a. Tombol Login digunakan untuk mem-validasikan *username* dan *password* yang telah kita isi pada kotak teks yang disediakan.
- b. Tombol Cancel digunakan untuk menutup form login.
- c. Tombol Masuk Sebagai User digunakan untuk langsung menuju form diagnosa.
- 2. *Form* Menu Utama
	- *Form* Menu Utama digunakan sebagai penghubung untuk *Form* Data Gejala, *Form* Data Penyakit, *Form*  Diagnosa dan *Form* Laporan. Berikut ini adalah tampilan dari form menu utama.

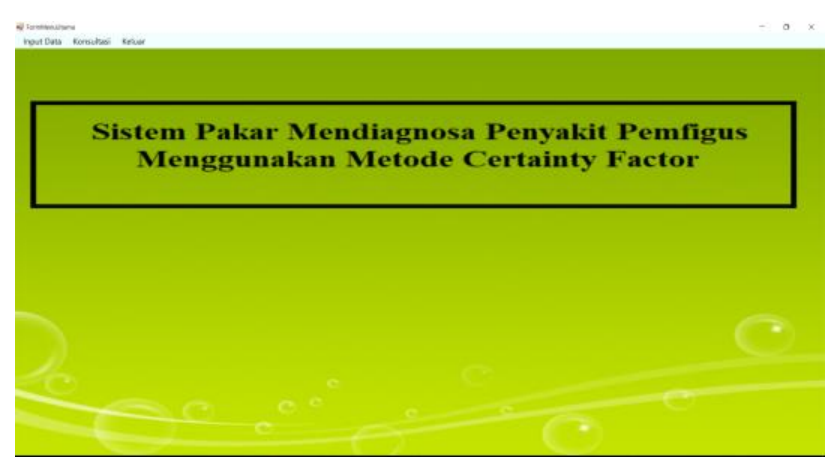

Gambar 5.2 *Form* Menu Utama

3. *Form* Gejala

*Form* Gejala adalah *Form* yang digunakan untuk mengelola Data Gejala yang ada pada Sistem. Berikut adalah tampilan form Gejala:

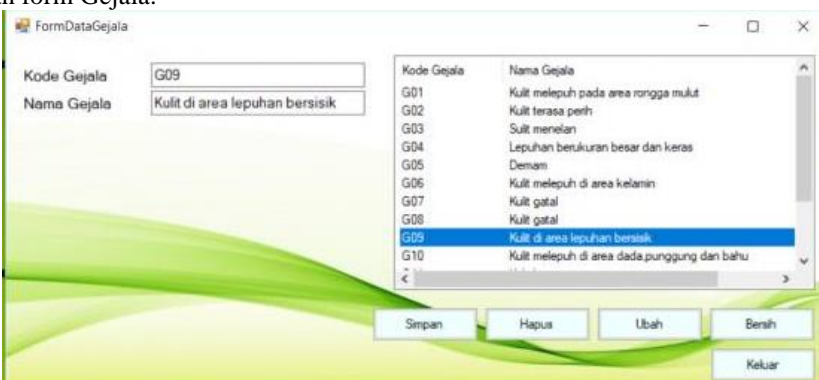

Gambar 5.3 *Form* Gejala

Berikut keterangan pada gambar 5.3 *form* Gejala:

- a. Tombol Simpan digunakan untuk menyimpan Data Gejala*.*
- *b.* Tombol Ubah digunakan untuk mengubah Data Gejala yang telah ada sebelumnya*.*
- *c.* Tombol Hapus digunakan untuk menghapus Data Gejala yang telah ada sebelumnya
- *d.* Tombol Bersih digunakan untuk membersihkan isi *textbox.*
- e. Tombol Keluar digunakan untuk menutup form.

4. *Form* Penyakit

*Form* Penyakit adalah *Form* yang digunakan untuk mengelola Data Penyakit yang ada pada Sistem. Berikut adalah tampilan form Data Penyakit:

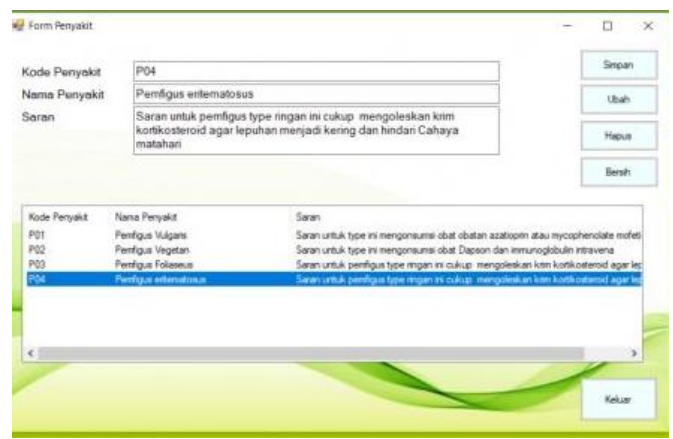

Gambar 5.4 *Form* Penyakit

Berikut keterangan pada gambar 5.4 *form* Penyakit:

- a. Tombol Simpan digunakan untuk menyimpan Data Penyakit*.*
- *b.* Tombol Ubah digunakan untuk mengubah Data Penyakit yang telah ada sebelumnya*.*
- *c.* Tombol Bersih digunakan untuk membersihkan isi *textbox.*
- *d.* Tombol Hapus digunakan untuk menghapus Data Penyakit yang telah ada sebelumnya
- e. Tombol Keluar digunakan untuk menutup form.
- 5. *Form* Basis Pengetahuan

*Form* Basis Pengetahuan adalah *Form* yang digunakan untuk mengelola hubungan antara gejala dan penyakit yang ada pada Sistem. Berikut adalah tampilan form Data Basis Pengetahuan:<br> $\frac{1}{n}$  form Basis Pengetahuan:

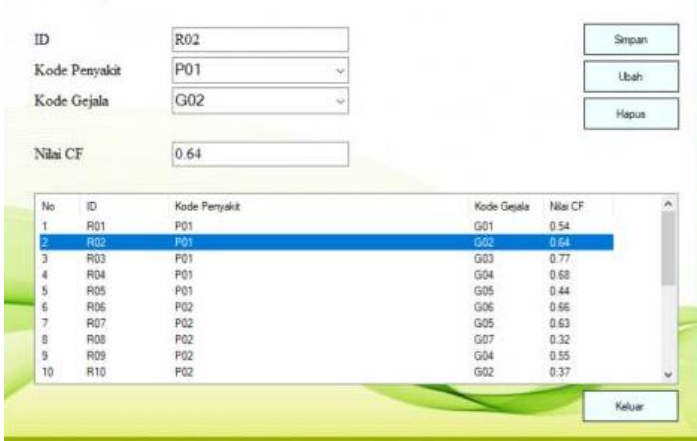

Gambar 5.5 *Form* Basis Pengetahuan

Berikut keterangan pada gambar 5.5 *form* Basis Pengetahuan:

- a. Tombol Simpan digunakan untuk menyimpan Data Basis Pengetahuan*.*
- *b.* Tombol Ubah digunakan untuk mengubah Data Basis Pengetahuan yang telah ada sebelumnya*.*
- *c.* Tombol Bersih digunakan untuk membersihkan isi *textbox*
- *d.* Tombol Hapus digunakan untuk menghapus Data Basis Pengetahuan yang telah ada sebelumnya
- e. Tombol Keluar digunakan untuk menutup form.
- 6. *Form* Diagnosa

*Form* Diagnosa adalah form yang akan digunakan oleh user untuk Menghitung atau mengolah data gejala yang dipilih sesuai dengan yang dialami dengan algoritma *Certainty Factor* yang nantinya akan menghasilkan diagnosa Penyakit dan user akan memperoleh solusi penanganannya. Berikut ini adalah tampilan dari *form* Diagnosa:

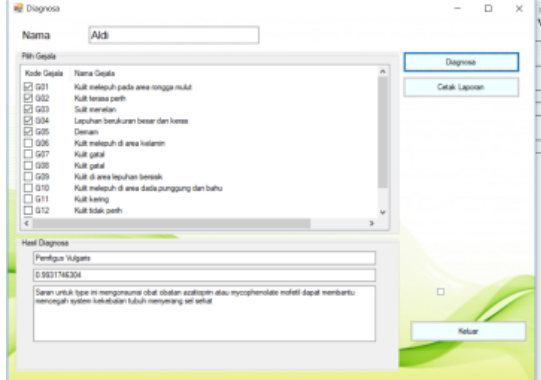

Gambar 5.6 *Form* Diagnosa

Berikut keterangan pada gambar 5.6 *Form* Diagnosa:

- a. Tombol Diagnosa digunakan untuk mengolah data gejala yang dipilih dengan algoritma *Certainty Factor*, setelah tombol ditekan maka hasil diagnosa akan ditampilkan*.*
- b. Tombol Cetak Laporan digunakan untuk mencetak data hasil proses *Certainty Factor*
- c. Tombol Keluar digunakan untuk menutup form.

#### 7. *Form* Laporan

*Form* Laporan adalah form yang digunakan untuk menampilkan hasil dari algoritma *Certainty Factor* tentang mengidentifikasikan penyakit Pemfigus. Berikut ini adalah tampilan dari *form* Laporan:

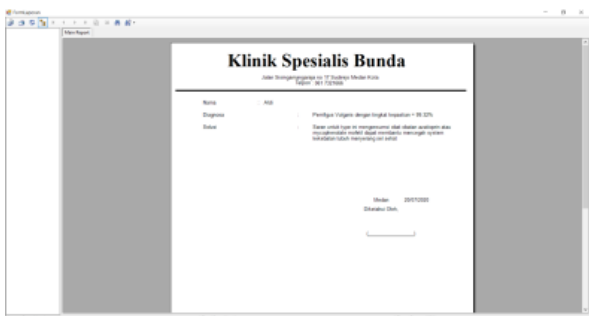

Gambar 5.7 *Form* Laporan

#### **5. KESIMPULAN**

Berdasarkan analisa pada permasalahan yang terjadi dalam kasus yang diangkat tentang sistem pakar mendiagnosa penyakit *Pemfigus* dengan Metode *Certainty Factor*, maka dapat ditarik kesimpulan sebagai berikut :

1. Untuk mengetahui penyakit Pemfigus dengan menggunakan sebuah sistem melalui komputer dapat dilakukan dengan cara penerapan Sistem Pakar dengan Metode *Certainty Factor* sehingga hasil dari aplikasi sistem pakar dapat digunakan untuk mengetahui penyakit Pemfigus.

 $\Pi$ 12

- 2. Untuk menerapkan metode *Certainty factor* melalui sistem pakar untuk mendiagnosa penyakit Pemfigus maka dilakukanlah penelusuran tentang penyakit yang diteliti dan mengetahui gejala-gejalanya kemudian mengolah gejala beserta nilai CF-nya untuk digunakan pada metode *Certainty factor*
- 3. Dalam merancang aplikasi sistem pakar yang dapat membantu pengguna untuk mendiagnosa penyakit Pemfigus dilakukan dengan membangun aplikasi dalam bentuk pemodelan UML terlebih dahulu, dengan kata lain aplikasi digambarkan pada bentuk *Use Case Diagram, Activity Diagram* dan *Class Diagram.* Kemudian dilakukan pengkodean dengan perancangan tersebut kedalam bentuk *Desktop Programming.* terlebih dahulu dan menganalisis aplikasi sebelumnya

## **UCAPAN TERIMA KASIH**

Terima kasih kepada dosen pembimbing : Muhammad Zunaidi, Se, M.Kom. dan Moch,Iswan Perangin-Angin.,S,.Kom,M.Kom dan pihak-pihak yang mendukung penyelesaian jurnal skripsi ini.

## **Daftar Pustaka**

- Akbar, R Ismail Nugroho, en Akhmad Dahlan. 2013. "*Pembuatan Sistem Informasi Penjualan pada Ade Jaya Ponsel dengan Menggunakan Visual* Basic". Jurnal Ilmiah DASI 14(04): 39–43.
- A,Zulfian,.& Verdi ,H. 2017 .*Pengantar Sistem Pakar Dan Metode.* Jakarta :
- Cholil Jamhari, Agus Kiryanto, Sri Huning Anwariningsih. 2014. "Sistem Pakar Diagnosis Kerusakan Sepeda Motor Non Matic". *Issn: 2337-4349* 1: 375.Mitra wacana media (Edisi 1) . Hal 12.

C.Widya Hermawan, (2009). Visual Basic 2008.Yogyakarta. Andi

Dewi, Puput Shinta dkk. 2015. "Sistem Pakar Diagnosis Penyakit Ikan Koi Dengan Metode Bayes". *Jurnal Ilmiah Komputer dan Informatika (KOMPUTA)* 4(1): 25–32.

Dewi, Sri Kusuma. 2003. Artifical Intellegence. Graha Ilmu. Yogyakarta Elizabeth, Triana, en Darmawan Stephanie H. 2015. "*Sistem Informasi Pemakaian Sparepart Mesin Packing pada PT. XYZ*". *Jatisi* 1(2): 164–74

Enterprise Jubilee, (2017). VISUAL STUDIO .Yogyakarta. Gramedia

Hendrayudi. 2010. *Dasar Dasar pemprograman Microsoft Visual Basic 2008*.PT Sarana Tutorial Nurai Sejahtera ( Edisi 1). H al 1.

Marhaeni, & Intan Pandini,. 2017. "*Rancang Bangun Aplikasi Surat-Menyurat Pada Dinas Pemberdayaan Masyarakat Dan desa (DPMD) Kabupaten Bogor*". Jurnal Rekayasa Informasi Vol. 6 No.2.

Miranda, Rina, Nelly Astuti Hasibuan, Pristiwanto, en Mesran. 2016. *"Sistem Pakar Mendiagnosa Penyakit Jamur Akar Putih (Riqidoporus Lignosus) Pada Tanaman Karet (Havea Brasiliensis) Dengan Metode Certainty Factor".* Jurnal Riset Komputer *(JURIKOM)* 3(6): 124–27

Pradananingrum, Daru Lestantyo, Siswi Jayanti (2018 ) 'hubungan personal hygiene, lama kontak, dan masa kerja dengan gejala dermatitis kontak iritan pada pengrajin tahu mrican semarang'

Rohajawati & Supriyanti *"SISTEM PAKAR DIAGNOSIS PENYAKIT UNGAGS DENGAN METODE CERTAINTY FACTOR"*

- Rosa A.S,.& M. Shalahuddin. 2015. *Rekayasa Perangkat Lunak*. Informasi Bandung ( Edisi 3) .Hal 133.
- Sihotang, h. T. (2014) 'sistem pakar mendiagnosa penyakit kolesterol pada remaja dengan metode certainty factor ( cf ) berbasis web', 15(1), pp. 16–23.

Sutojo, T., Mulyanto E., \$ Suhartono V. 2011. *Kecerdasan Buatan*. Yogyakarta : C.V Andi Offset ( Edisi 1 ) .Turnip Mardi,. 2015. "*Sistem Pakar Mendiagnosa Penyakit THT Menggunakan Metode Backward Chaining*". Riau Journal Vol .1 No.1/2015:1-.

Yasin Verdi,. 2012 .*Rekayasa Perangkat Lunak Berorientasi Objek*. Jakarta. Mitra wacana media.

#### **BIOGRAFI PENULIS**

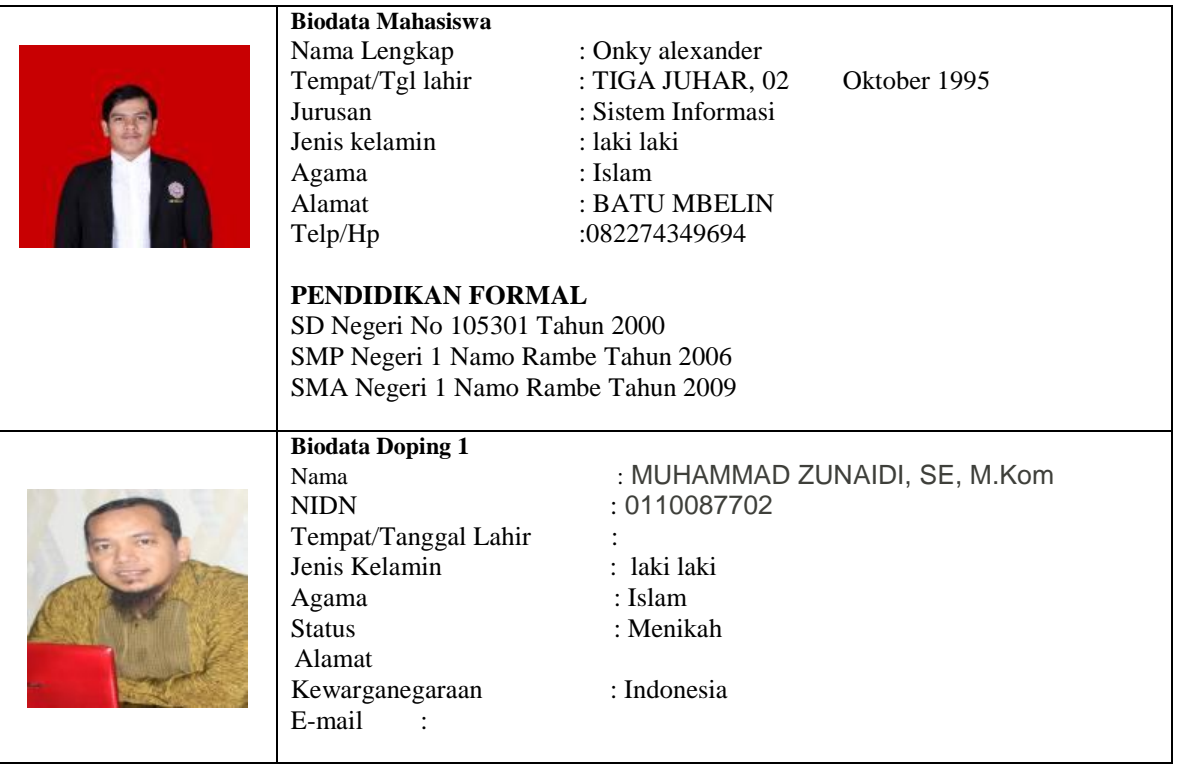

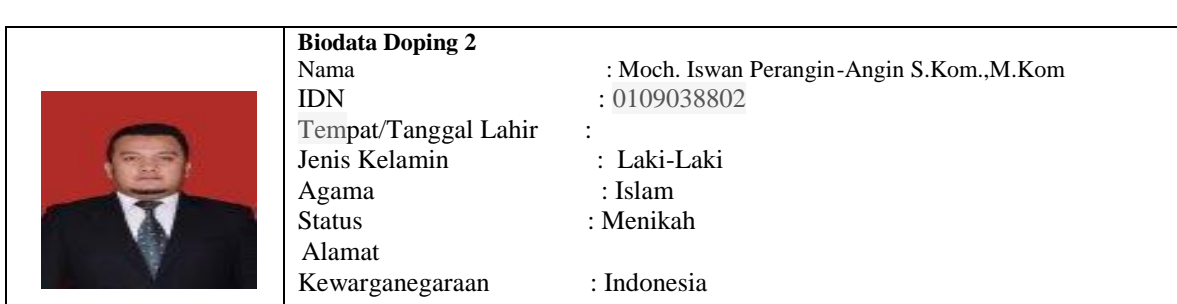